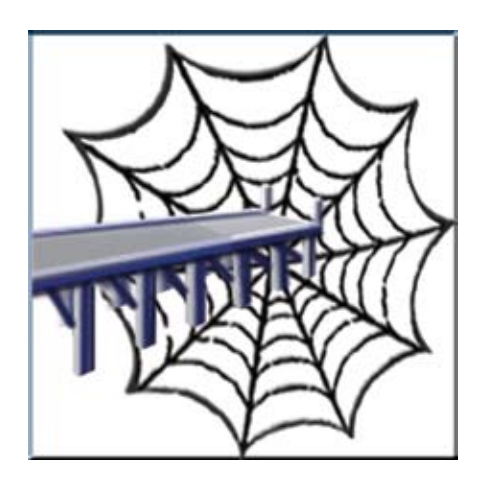

## **Jetty Web Server for BBj, Java Style**

id you ever wish you had a Web Server at every site and knew how to get them configured? Or, do you know how to configure a [Web Server,](http://en.wikipedia.org/wiki/Web_server) but wish you didn't have to spend the time? Well, now all your wishes are granted. **D**

BBj® brings with it a built in [Jetty Web](http://en.wikipedia.org/wiki/Jetty_(web_server))  [Server to](http://en.wikipedia.org/wiki/Jetty_(web_server)) every installation. Before the integrated Jetty Server was available, setting up Web Start applications could be quite time consuming and a little challenging to the uninitiated. The new tools in Enterprise Manager help get your applications running in Web Start quickly and easily. In addition, several BASIS applications such as Enterprise Manager (EM), [Barista® Application](http://www.basis.com/products/devtools/barista/index.html)  [Framework,](http://www.basis.com/products/devtools/barista/index.html) and [AddonSoftware®,](https://www.addonsoftware.com/)  run in Web Start right from a standard installation.

For several years, BBj has been supporting thin client running in Web Start. It is a great way to get an application on a system without having to install BBjServices. Thin client in Web Start requires only a click on a Web page rather than downloading, installing, and configuring a full installation. In the past, setting up to run thin client in Web Start was difficult due

to all the extra tools and configuration it involved.

BBj, Jetty, and EM make running applications in Web Start a breeze. The Web Server is ready to go as soon as the BBj installation is complete. Before BASIS integrated the Jetty Server, serving an application required installing a Web Server. Creating a new configuration in EM takes only minutes. One of the biggest stumbling blocks in any Web Start application is getting the jars signed and ready to deliver to the client. Jar signing is built into BBj's Jetty implementation so jars are signed automatically, when needed. Best of all, EM provides a sample security certificate so you can get up and running immediately.

The old way required a great deal of behind-the-scenes configuration. Developers would install a custom Web Server, copy and sign jars, and craft a custom .jnlp file for each application. Each step could take hours to complete. Now, in BBj, the whole process takes just a few minutes.

Enterprise Manager preconfigures Barista, AddonSoftware, and LaunchDock to run in Web Start.

These are great examples of running full applications without requiring a BBj Services installation on each client's computer. BBj provides EM access via Web Start in a default installation, making it easier to administer BBj. Some scenarios are difficult to manage such as when administrators deploy BBj on machines that do not have GUI displays or when developers cannot log in to the server running BBj. Since BBj now provides EM access to any computer on the network via Web Start, developers can configure BBj from any available computer. There is no longer a need for a full installation of BBj on a local machine just to check memory usage on a server. Any computer with a Web browser and a network connection can launch EM.

BBj, with the integrated Jetty Web Server, makes running Web Start easier than ever and EM helps configure your application to run in Web Start. Behind the scenes, BBj's Jetty implementation takes care of jar signing and jnlp creation, saving hours of time. BBj delivers the tools you need to manage BBj, right from the integrated Web server.

Sometimes wishes do come true!

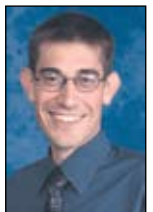

*By Jason Foutz Software Programmer*